Proprietary + Confidential

Google Cloud

# HTCondor on Google Cloud Introducing Cloud HPC Toolkit

25 May 2022

HTCondor Week 2022

## **Cloud HPC Toolkit Objective**

"Make it **easy** for customers and partners to deploy **repeatable turnkey** HPC environments following Google Cloud's **HPC best practices**"

# Forward, HTCondor

### **Deprecated Solution**

- Based upon Deployment Manager, a Google Cloud specific technology
- Fine for a single user or small group
- Not easily extended to support custom HTCondor configurations
- No support for hybrid HTCondor pools
- Maintenance burden for CHTC

### **Cloud HPC Toolkit**

- Based on standard Open Source infrastructure-as-code and configuration-as-code tools
- Designed to implement best practices by default while enabling customization
- Can support dedicated and hybrid pools
- More sustainable approach

## Progress

### Current

Scale a homogenous pool based on length of job queue

### 9.4: Cloud-Native Machine ClassAds

Machines advertise cloud attributes such as region, preemptibility, and unique identifiers for error resolution

### Roadmap: Cloud-native autoscaling

Extend existing autoscaler to support heterogeneous pools by matching "offline" Machine ClassAds

### 9.2: Cloud Storage Support

Jobs can transfer data to or from Cloud Storage

### Soon: Cloud-Native Job ClassAds

Jobs using Cloud Storage can easily advertise cost and performance matchmaking attributes

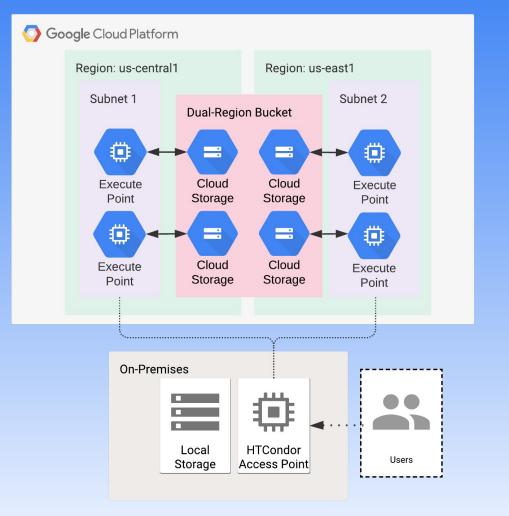

# HTCondor 9.2+ supports Cloud Storage

- Not a shared POSIX filesystem!
- Accessible by gs://URLs
  - (Really HTTPS)
- Performance and cost benefits
  - High bandwidth with no bottleneck at access point
- Data resilience/archival guarantees
- HTCondor 9.0 support exists with custom URLs

# Choosing a location type

#### Regional

Your data is stored in a specific region with replication across availability zones in that region. *Good for colocating compute and storage for high performance.* 

### **Multi-Region**

Your data is distributed redundantly across US, EU, or Asia. Good for serving content to end users and when you want automatic failover.

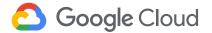

Multi-region typically not recommended for high throughput workloads! Your data is replicated across a specific pair of regions. Good for when you need colocated compute and storage and automatic failover.

**Dual-region** 

# Canonical Machine ClassAd attributes for cloud providers

Enabled with a single metaknob in versions 9.4 and above (script easily backported to 9.0)

Collaborative effort between Google Cloud and CHTC staff, particularly Todd Miller CloudImage="htcondor-v905-20210825t193910z" CloudMachineType="c2-standard-4" CloudZone="us-west1-a" CloudRegion="us-west1" CloudInstanceID="1893620332054126642" CloudProvider="Google" CloudProvider="GCE" CloudPlatform="GCE"

Todd Miller has implemented functionality for AWS using the same attribute names but EC2 values

## Soon: Automated Job ClassAd attributes for cloud data

executable = /bin/cp args = output1.dat output.dat universe = vanilla error = err.\$(cluster) output = out.\$(cluster) log = log.\$(cluster) should\_transfer\_files = YES gs\_access\_key\_id\_file = \$ENV(HOME)/bucket\_access\_key\_id gs\_secret\_access\_key\_file = \$ENV(HOME)/bucket\_secret\_access\_key transfer\_input\_files = gs://dual-region-bucket/data/input.dat transfer\_output\_remaps = "output.dat = gs://dual-region-bucket/data/output2.dat" include : bucket\_locator \$(transfer\_input\_files) \$(gs\_access\_key\_id\_file) \$(gs\_secret\_access\_key\_file) | queue 1

+CloudDataProvider="GCS" +CloudDataLocation="US-EAST1+US-WEST1"

> This "prototype" example adds the location of a dual region bucket to a Job ClassAd. Can easily be extended to automate rank/requirements or use JOB\_TRANSFORM at administrator level.

A case for user-executed job transform?

**Coming together** 

# An HTCondor pool that autoscales **globally** in the direction of the data

# **Global network infrastructure**

The largest cloud network: 100,000s of miles of fiber optic cable, 8 subsea cables More edge and peering points than any public cloud

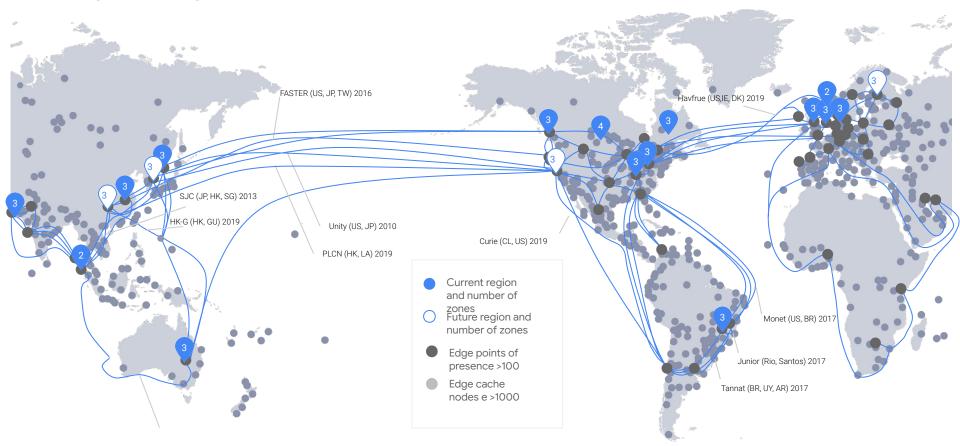

# Roadmap: Using Offline Machines to Drive Autoscaling

- One-to-one relationship between offline ClassAds and external agent responsible for scaling external resources
- HTCondor-native and Cloud-native
- Backend can be replaced in default or custom implementations
- Supports admin-focused usage or "bring-your-own-pool" by the user

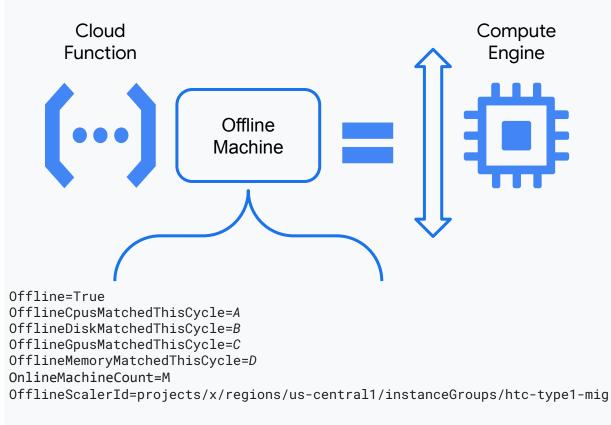

# **HPC Toolkit Principles**

# Open

All source code on GitHub, subject to review, available for Pull Requests and a community enabled by GitHub Discussions and Issues

# Scalable

Easily building custom images using Packer and Toolkit Runners is a core feature, enabling rapid provisioning of new VMs with custom application

# Configurable

HPC Toolkit runners customize VMs using a combination of shell scripts and Ansible playbooks

# Reliable

Infrastructure-as-code *is* code. Each blueprint is integration tested regularly to ensure that it behaves as designed

Starting point for all Google Cloud support for HPC and schedulers!

# **HPC Toolkit Architecture**

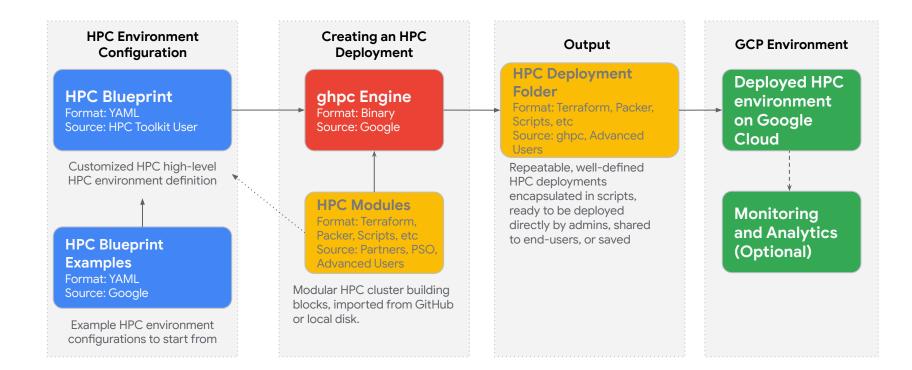

# Terraform DAG model of infrastructure

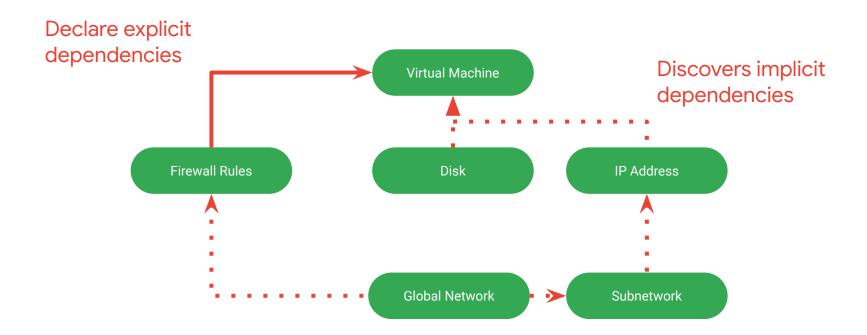

Declarative syntax automatically synchronizes state of cloud resources with local modules. "Puppet" or "Ansible" but for virtual hardware!

### **HPC Toolkit Packaged Blueprints**

blueprint name: mycluster vars: project\_id: ## Set GCP Project ID Here ## deployment name: hpc-slurm-small region: europe-west4 zone: europe-west4-a deployment\_groups: - group: primary modules: - source: modules/network/vpc kind: terraform ghpc create mycluster.yaml id: network1 terraform -chdir=hpc-slurm-small/primary init - source: resources/file-system/filestore terraform -chdir=hpc-slurm-small/primary apply kind: terraform id: homefs use: [network1] settings: local mount: /home - source: community/modules/compute/SchedMD-slurm-on-gcp-partition kind: terraform id: compute partition Use: [network1, homefs] settings: partition name: compute max node count: 1024 - source: community/modules/scheduler/SchedMD-slurm-on-gcp-controller kind: terraform id: slurm controller Use: [network1, homefs, compute\_partition] settings: login node count: 1 - source: community/modules/scheduler/SchedMD-slurm-on-gcp-login-node kind: terraform id: slurm login Use: [network1, homefs, slurm\_controller]

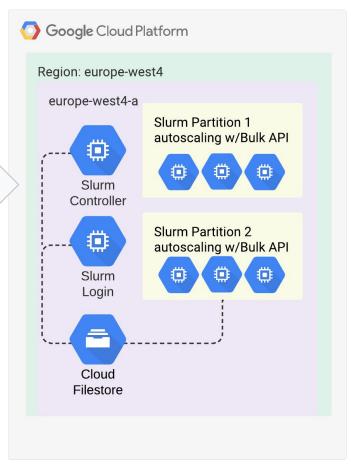

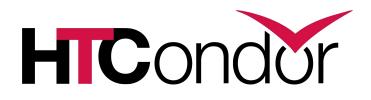

HTCondor in Cloud HPC Toolkit

- Public announcement and documentation: May 30
  - <u>https://cloud.google.com/blog/topics/hpc</u>
- Code: https://github.com/GoogleCloudPlatform/hpc-toolkit
- HTCondor branch will be merged shortly after release
  - Blueprint for automatic provisioning
  - Support for autoscaling homogenous pool
- Features at release
  - IDTOKENS security
  - 9.X series cloud-native features

# NSF 22-087 CISE awardees may apply for cloud funds with rapid onboarding into Google Cloud

# All Cloud-Bank eligible solicitations

# **Data egress waiver** for Internet2 / GÉANT members

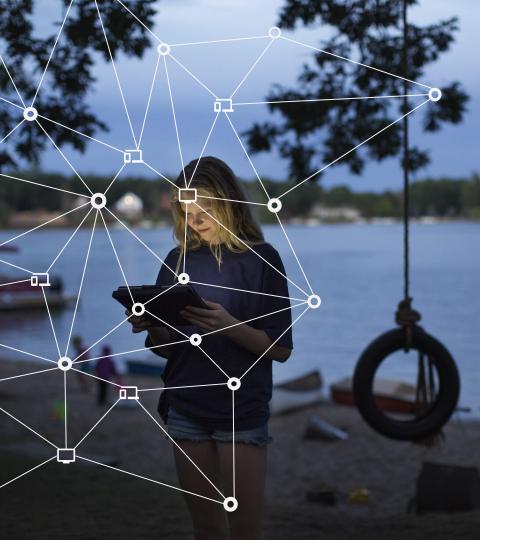

Proprietary + Confidential

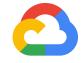

# Thank you.

https://cloud.google.com/hpc

Google Cloud